### Heutiges Thema

Nachträge, Ergänzungen und Weiterführendes zu

- Ad hoc Polymorphie (Überladen)
	- Typklassen
	- Vererbung (Einfachvererbung, Mehrfachvererbung)
	- Uberschreiben ¨
	- Polymorphie vs. ad hoc Polymorphie
	- Vorteile für die Programmierung
- Listen, Muster und Funktionen
	- Listen und Muster
	- Listenkomprehension
	- Listenkonstruktoren vs. Listenoperatoren

Funktionale Programmierung (WS 2007/2008) / 7. Teil (20.&27.11.2007) 1

### Rückblick: Typklassenbeispiel (1)

Wir hatten angenommen, an der Größe interessiert zu sein von

- Listen und
- Bäumen

... wobei der Begriff "Größe" typabhängig gedacht war, z.B.

- Anzahl der
	- Elemente
	- $-$  Tupelkomponenten (als zusätzliches Beispiel)
	- bei (Tupel-) Listen
- Anzahl der
	- Knoten
	- Blätter
	- Benennungen
	- ...
- bei Bäumen

### Rückblick: Typklassenbeispiel (2)

- Wunsch: ...eine Funktion size, die mit Argumenten der verschiedenen Typen aufgerufen werden kann und das Gewünschte leistet.
- Lösung: ...ad hoc Polymorphie mittels Typklassen

### Rückblick: Typklassenbeispiel (3)

Wir betrachteten folgende Baumvarianten...

```
data Tree a = Nil |
              Node a (Tree a) (Tree a)
```

```
data Tree1 a b = Leaf1 b |
                Node1 a b (Tree1 a b) (Tree1 a b)
```

```
data Tree2 = Leaf2 String |
             Node2 String Tree2 Tree2
```
...und den Haskell-Standardtyp für Listen.

### Rückblick: Typklassenbeispiel (4)

Haskells Typklassenkonzept erlaubte uns folgende Lösung:

```
class Size a where -- Definition der Typklasse Size
 size : a \rightarrow Intinstance Size (Tree a) where -- Instanzbildung fuer (Tree a)
 size Nil = 0size (Node n \mid r) = 1 + size 1 + size rinstance Size (Tree1 a b) where -- Instanzbildung fuer (Tree1 a b)
 size (Leaf1 m) = 1size (Node1 m n 1 r) = 2 + size 1 + size rinstance Size Tree2 where -- Instanzbildung fuer Tree2
 size (Leaf2 m) = length m
 size (Node2 m 1 r) = length m + size 1 + size r
instance Size [a] where
 size = length
```
Funktionale Programmierung (WS 2007/2008) / 7. Teil (20.&27.11.2007) 5

### Rückblick: Typklassenbeispiel (5)

Mit diesen Definitionen galt für den Typ der Funktion size: size :: Size  $a \Rightarrow a \Rightarrow Int$ ...und die Funktion size ermöglichte wie gewünscht: size  $N = 0$ size (Node "asdf" (Node "jk" Nil Nil) Nil) => 2 size (Leaf1 "adf")  $\Rightarrow$  1 size (Node1 "asdf" 3 (Node1 "jk" <sup>2</sup> (Leaf1 17) (Leaf1 4))  $(Lear1 21) \Rightarrow 7$ size (Leaf2 "abc") => 3 size (Node2 "asdf" (Node2 "jkertt" (Leaf2 "abc") (Leaf2 "ac"))<br>(Leaf2 "xy")) => 17  $($ Leaf $2$  " $xy$ " $)$ ) size [5,3,45,676,7] => 5 size [True,False,True] => 3

Funktionale Programmierung (WS 2007/2008) / 7. Teil (20.&27.11.2007) 6

### Als zusätzliches Beispiel (1)

...sei für Tupellisten "Größe" nicht durch die Anzahl der Listenelemente, sondern durch die Anzahl der Komponenten der tupelförmigen Listenelemente gegeben.

Lösung durch entsprechende Instanzbildung:

```
instance Size [(a,b)] where
  size = (*2). length
```

```
instance Size [(a,b,c)] where
  size = (*3). length
```
### Als zusätzliches Beispiel (2)

Wie bisher gilt für den Typ der Funktion size:

size :: Size  $a \Rightarrow a \Rightarrow Int$ 

...und wir erhalten wie erwartet und gewünscht:

size [(5,"Smith"),(4,"Hall"),(7,"Douglas")] => <sup>6</sup> size [(5,"Smith",45),(4,"Hall",37),(7,"Douglas",42)] => <sup>9</sup>

### Anmerkungen

Sprechweisen:

- (\*2), (\*3) sind im Haskell-Jargon operator sections.
- "." bezeichnet in Haskell die aus der Mathematik bekannte Funktionskomposition:

Sei  $f : B \to C$  und  $g : A \to B$ , dann ist die Funktionskomposition  $(f \circ q) : A \to C$  definiert durch:

```
\forall a \in A. (f \circ g)(a) =_{df} f(g(a))
```
Damit bedeutet z.B.

 $((*)$  . length)  $[(5, "Smith"), (4, "Hall"), (7, "Douglas")]$ 

dasselbe wie

```
(*2) (length [(5,"Smith"),(4,"Hall"),(7,"Douglas")])
```
Funktionale Programmierung (WS 2007/2008) / 7. Teil (20.&27.11.2007) 9

### Wermutstropfen (2)

Problem: Überlappende Typen!

```
ERROR "test.hs:45" - Overlapping instances for class "Size"
*** This instance : Size [(a,b)]
```

```
*** Overlaps with : Size [a]
```

```
*** Common instance : Size [(a,b)]
```
Konsequenz:

- Für Argumente von Instanzen des Typs  $[(a,b)]$  (und ebenso des Typs  $[(a,b,c)]$  ist die Überladung des Operators size nicht mehr auflösbar
- Wünschenswert wäre:

```
instance Size [a] without [(b,c)], [(b,c,d)] where
 size = length
```
Funktionale Programmierung (WS 2007/2008) / 7. Teil (20.&27.11.2007) 11

Beachte: In dieser Weise in Haskell nicht möglich.

### Wermutstropfen (1)

#### Die Instanzbildungen

instance Size [a] where size = length

instance Size [(a,b)] where size =  $(*2)$ . length

instance Size [(a,b,c)] where  $size = (*3)$ . length

sind nicht gleichzeitig möglich.

Funktionale Programmierung (WS 2007/2008) / 7. Teil (20.&27.11.2007) 10

### Zusammenfassendes

... über die Funktion size und die Typklasse Size:

- die Typklasse Size stellt die Typspezifikation der Funktion size zur Verfügung
- jede Instanz der Typklasse Size muss eine instanzspezifische Implementierung der Funktion size zur Verfügung stellen
- Im Ergebnis ist die Funktion size wie auch z.B. die in Haskell vordefinierten Operatoren <sup>+</sup>, \*, -, etc., oder die Relatoren ==,  $>$ ,  $>$ =, etc. *überladen*
- Synonym für Überladen ist ad hoc Polymorphie

### Mehr zu Typklassen

Anders als die Typklasse Size können Typklassen auch

- Spezifikationen mehr als einer Funktion bereitstellen
- Standardimplementierungen (engl. default implementations) für (alle oder einige) dieser Funktionen bereitstellen
- von anderen Typklassen erben

In der Folge betrachten wir dies an ausgewählten Beispielen von in Haskell vordefinierten Typklassen...

Funktionale Programmierung (WS 2007/2008) / 7. Teil (20.&27.11.2007) 13

### Die vordefinierte Typklasse Eq (1)

Die in Haskell vordefinierte Typklasse Eq:

class Eq a where  $(==)$ ,  $(/-)$  :: a  $->$  a  $->$  Bool  $x$  /=  $y$  = not ( $x$ == $y$ )  $x == y = not (x/=y)$ 

Die Typklasse Eq stellt

- Typspezifikationen von zwei Wahrheitswertfunktionen
- zusammen mit je einer Standardimplementierung

bereit.

Funktionale Programmierung (WS 2007/2008) / 7. Teil (20.&27.11.2007) 14

### Die vordefinierte Typklasse Eq (2)

Beachte:

• die Standardimplementierungen sind für sich allein nicht ausreichend, sondern stützen sich wechselweise aufeinander ab.

Trotz dieser Unvollständigkeit ergibt sich als Vorteil:

- Bei Instanzbildungen reicht es, entweder eine Implementie rung für (==) oder für  $($ =) anzugeben. Für den jeweils anderen Operator gilt dann die vordefinierte Standard- (default) Implementierung.
- Auch für beide Funktionen können bei der Instanzbildung Implementierungen angegeben werden. In diesem Fall werden beide Standardimplementierungen überschrieben.

Übung: Vgl. dies z.B. mit Schnittstellendefinitionen und Definitionen abstrakter Klassen in Java. Welche Gemeinsamkeiten/Unterschiede gibt es?

### Beispiele von Instanzbildungen der Typ klasse Eq (1)

Am Beispiel des Typs der Wahrheitswerte:

instance Eq Bool where

- $(==)$  True True = True
- (==) False False = True
- $(==)$   $=$   $=$   $False$

Beachte: Der Ausdruck "Instanz" im Haskell-Jargon ist überladen!

- Bislang: Typ <sup>T</sup> ist Instanz eines Typs <sup>U</sup> (z.B. Typ [Int] ist Instanz des Typs [a])
- Jetzt zusätzlich: Typ T ist Instanz einer (Typ-) Klasse C (z.B. Typ Bool ist Instanz der Typklasse Eq)

### Beispiele von Instanzbildungen der Typ- klasse Eq (2) Am Beispiel eines Typs für Punkte in der  $(x,y)$ -Ebene: data Point = Point (Float,Float) instance Eq Point where  $(==)$  (Point x) (Point y) =  $(fst(x)=fst(y))$  &&  $(snd(x)=snd(y))$ Bemerkung: Mit feingranularenen Mustern lässt sich die Implementierung einfacher und transparenter realisieren: instance Eq Point where  $(==)$  (Point  $(x,y)$ ) (Point  $(u,v)$ ) =  $(x==u)$  &&  $(y==v)$ ) Beachte: Typ- und Konstruktorname (Point!) dürfen übereinstimmen. Funktionale Programmierung (WS 2007/2008) / 7. Teil (20.&27.11.2007) 17 data Tree = Nil |

## Beispiele von Instanzbildungen der Typ- klasse Eq (3)

Auch selbstdefinierte Typen können zu Instanzen vordefinierter Typklassen gemacht werden. Z.B. folgender Baumtyp zur Instanz der Typklasse Eq:

Node Int Tree Tree

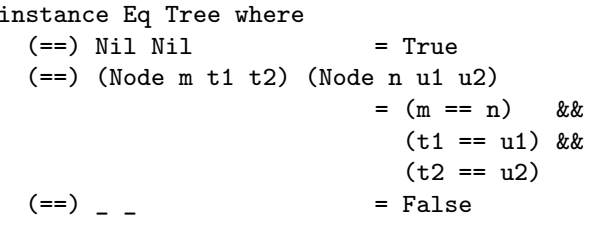

Funktionale Programmierung (WS 2007/2008) / 7. Teil (20.&27.11.2007) 18

### Beispiele von Instanzbildungen der Typklasse Eq (4)

Das Vorgenannte gilt selbstverständlich auch für selbstdefinierte polymorphe Typen wie folgende Beispiele zeigen:

```
data Tree1 a = Leaf1 a \midNode1 a (Tree1 a) (Tree1 a)
```

```
data Tree2 a b =Leaf2 b \vertNode2 a b (Tree2 a b) (Tree2 a b)
```
Beispiele von Instanzbildungen der Typ- klasse Eq (5)

```
instance (Eq a) \Rightarrow Eq (Tree1 a) where
 (==) (Leaf1 s) (Leaf1 t) = (s == t)(==) (Node1 s t1 t1) (Node1 t u1 u2) = (s == t) &&
                                 (t+1 == 11) & &
                                 (t2 == u2)(==) = False
instance (Eq a, Eq b) => Eq (Tree2 a b) where
 (==) (Leaf2 q) (Leaf2 s) = (q == s)(==) (Node2 p q t1 t1) (Node2 r s u1 u2)
                                = (p == r) & &
                                  (q == s) &&
                                 (t1 == u1) & &
                                 (f2) == 112)(==) = False
```
Beachte: Damit die Anwendbarkeit des Relators (==) auf Werte von Knotenbenennungen gewährleistet ist, muss die Instanzen der Typvariablen a und <sup>b</sup> selbst schon als Instanz der Typklasse Eq vorausgesetzt sein.

### Einschub zu Sprechweisen

```
instance (Eq a) \Rightarrow Eq (Tree1 a) where
  (==) (Leaf1 s) (Leaf1 t) = (s == t)(==) (Node1 s t1 t1) (Node1 t u1 u2) = (s == t) &&
                                  (t1 == u1) & &
                                  (t2 == u2)(==) = False
```
Sprechweisen und Vereinbarungen:

- Tree1 a ist Instanz der (gehört zur) Typklasse Eq, wenn a zu dieser Klasse gehört.
- Der Teil links von => heißt Kontext.
- Rechts von => dürfen ausschließlich Basistypen (z.B. Int), Typkonstruktoren beinhaltende Typen (z.B. Tree <sup>a</sup>, [...]) oder auf ausgezeichnete Typvariablen angewandte Tupeltypen (z.B. (a,b,c,d)) stehen.

#### Zusammenfassendes über den Relator  $(==)$  und die Typklasse Eq

Der Vergleichsoperator (==) ist...

- überladen (synonym: ad hoc polymorph), nicht echt polymorph
- in Haskell als Operation in der Typklasse Eq vorgegeben.
- damit anwendbar auf Werte aller Typen, die Instanz von Eq sind
- viele Typen sind bereits vordefinierte Instanz von Eq, z.B. alle elementaren Typen, Tupel und Listen über elementaren Typen
- auch selbstdefinierte Typen können zu Instanzen von Eq gemacht werden

# Beispiele von Instanzbildungen der Typ- klasse Eq (6)

Instanzbildungen sind flexibel...

Abweichend von der vorher definierten Gleichheitsrelation auf Bäumen vom Typ (Tree2 a b), hätten wir den Gleichheitstest etwa auch so festlegen können, dass die Markierungen vom Typ a in inneren Knoten für den Gleichheitstest irrelevant sind:

```
instance (Eq b) \Rightarrow Eq (Tree2 a b) where
 (==) (Leaf2 q) (Leaf2 s) = (q == s)(==) (Node2 _ q t1 t1) (Node2 _ s u1 u2)
                                 = (q == s) & &
                                  (t1 == u1) & &
                                  (t2 == u2)(==) = False
```
Beachte, dass für Instanzen des Typs a jetzt nicht mehr Mitgliedschaft in der Typklasse Eq gefordert werden muss.

Funktionale Programmierung (WS 2007/2008) / 7. Teil (20.&27.11.2007) 22

### Spezielle Frage

Ist es vorstellbar, jeden Typ zu einer Instanz der Typklasse Eq zu machen?

De facto hieße das, den Typ des Vergleichsoperators (==) von

 $(==)$  :: Eq a => a -> a -> Bool

zu

 $(==)$  :: a  $->$  a  $->$  Bool

zu verallgemeinern.

### Zur Antwort (1)

#### Nein!

Der Grund ist im Kern folgender:

Anders als z.B. die Länge einer Liste, die eine vom konkreten Listentyp unabhängige Eigenschaft ist und deshalb eine (echt) polymorphe Eigenschaft ist und eine entsprechende Implementierung erlaubt

 $length: [a] \rightarrow Int$  -- echt polymorph  $length \begin{bmatrix} 1 \\ 2 \end{bmatrix} = 0$ length  $(\_:xs) = 1 + length xs$ 

ist Gleichheit eine typabhängige Eigenschaft, die eine typspezifische Implementierung verlangt.

Beispiel:

• unsere typspezifischen Implementierungen des Gleichheits tests auf Bäumen

### Zur Antwort (4)

In Haskell erforderte eine Umsetzung Instanzbildungen der Art:

```
instance Eq (Int \rightarrow Int) where
(==) f g = ...
```

```
instance Eq (Int \rightarrow Int \rightarrow Int) where
(==) f g = ...
```
Können wir die "Punkte" so ersetzen, dass wir einen Gleichheitstest für alle Funktionen der Typen (Int -> Int) und (Int -> Int -> Int) haben?

### Zur Antwort (3)

Warum ist nicht mehr möglich?

Im Sinne von Funktionen als first class citizens in funktionalen Sprachen wäre ein Gleichheitstest auch auf Funktionen sicher höchst wünschenswert.

Z.B.:

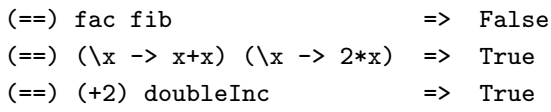

Funktionale Programmierung (WS 2007/2008) / 7. Teil (20.&27.11.2007) 26

### Zur Antwort (5)

#### Leider nein!

Zwar läßt sich für konkret vorgelegte Funktionen Gleichheit fallweise (algorithmisch) entscheiden, generell aber gilt folgendes aus der Theoretischen Informatik bekannte negative Ergebnis:

#### Theorem

Gleichheit von Funktionen ist unentscheidbar.

### Zur Antwort (6)

#### Erinnerung:

"Gleichheit von Funktionen ist unentscheidbar" heißt informell, dass...

• es gibt keinen Algorithmus, der für zwei beliebig vorgelegte Funktionen stets nach endlich vielen Schritten entscheidet, ob diese Funktionen gleich sind oder nicht.

Machen Sie sich klar, dass daraus in der Tat nicht folgt, dass Gleichheit zweier Funktionen nie (in endlicher Zeit) entschieden werden kann.

Funktionale Programmierung (WS 2007/2008) / 7. Teil (20.&27.11.2007) 29

### Schlussfolgerung (1)

...anhand der Beobachtungen am Gleichheitstest (==):

- ...offenbar können Funktion bestimmter Funktionalität nicht für jeden Typ angegeben werden, insbesondere lässt sich nicht für jeden Typ eine Implementierung des Gleichheitsrelators (==) angeben, sondern nur für eine Teilmenge aller möglichen Typen.
- ...die Teilmenge der Typen, für die das für den Gleichheitsrelator möglich ist, bzw. eine Teilmenge davon, für die das in einem konkreten Haskell-Programm tatsächlich gemacht wird, ist im Haskell-Jargon eine Sammlung (engl. collection) von Typen, eine sog. Typklasse.

Funktionale Programmierung (WS 2007/2008) / 7. Teil (20.&27.11.2007) 30

### Schlussfolgerung (2)

Auch wenn es schön wäre, eine (echt) polymorphe Implementierung von (==) zu haben zur Signatur

```
(==) :: a -> a -> Bool
```
und damit analog zur Funktion zur Längenbestimmung von Listen

length  $::$  [a]  $\rightarrow$  Int

...ist eine Implementierung in dieser Allgemeinheit für  $(==)$ nicht möglich!

Die Typklassen, für die eine Implementierung von (==) angegeben werden kann, sind in Haskell in der Typklasse Eq zusammengefasst.

### Typklassen und Vererbung (1)

Vererbung auf Typklassenebene...

```
class Eq a \Rightarrow Ord a where
  (\langle \rangle, (\langle =), (\rangle), (\rangle =): a -> a -> Bool
  max, min \cdots :: a -> a -> a
  compare :: a -> a -> Ordering
  x \le y = (x \le y) || (x == y)x > y = y < x
  ...
  compare x y
    \vert x \vert = y \vert = EQ
    \vert x \vert \leq y \vert = LT
    | otherwise = GT
```
### Typklassen und Vererbung (2)

- Die (wie Eq vordefinierte) Typklasse Ord erweitert die Klasse Eq.
- Jede Instanz der Typklasse Ord muss Implementierungen für alle Funktionen der Klassen Eq und Ord bereitstellen.

#### Beachte:

- Ord stellt wie Eq für einige Funktionen bereits Standardimplementierungen bereit.
- Bei der Instanzbildung für weitere Typen reicht es deshalb, Implementierungen der Relatoren (==) und (<) anzugeben.
- Durch Angabe instanzspezifischer Implementierungen bei der Instanzbildung können diese Standardimplementierungen aber auch nach Wunsch überschrieben werden.

Funktionale Programmierung (WS 2007/2008) / 7. Teil (20.&27.11.2007) 33

### Typklassen und Vererbung (4)

Uberschreiben ererbter Funktionen am Beispiel der Instanz ¨Point der Typklasse Eq:

• Vererbung:

Für die Instanzdeklaration von Point zur Klasse Eq

```
instance Eq Point where
 Point (x,y) == Point (w,z) = (x == w) & (y == z)
```
erbt Point folgende Implementierung des Ungleichheitstests (/=) aus der Klasse Eq: Point  $x$  /= Point  $y = not$  (Point  $x == Point y$ )

 $\bullet$  Überschreiben:

Die ererbte (Standard-) Implementierung von (/=) kann überschrieben werden, z.B. wie unten durch eine (geringfügig) effizientere Variante:

```
instance Eq Point where
 Point (x,y) == Point (w,z) = (x == w) & (y == z)Point x / Point y = if x/=w then True else y/=z
```
### Typklassen und Vererbung (3)

Auch Mehrfachvererbung auf Typklassenebene ist möglich, wie Haskells vordefinierte Typklasse Num zeigt:

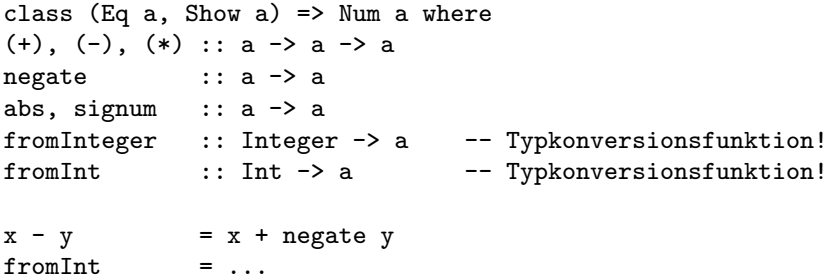

• ...vgl. dies auch mit Vererbungskonzepten objektorientierter Sprachen!

Funktionale Programmierung (WS 2007/2008) / 7. Teil (20.&27.11.2007) 34

### Typklassen und Vererbung (5)

(Automatisch) abgeleitete Instanzen von Typklassen...

data Spielfarbe = Kreuz | Pik | Herz | Karo deriving (Eq,Ord,Enum,Show,Read) data Tree  $a = Nil$ 

> Node a (Tree a) (Tree a) deriving (Eq,Ord)

- Algebraische Typen können durch Angabe einer deriving-Klausel als Instanzen vordefinierter Klassen automatisch angelegt werden.
- Intuitiv ersetzt die Angabe der deriving-Klausel die Angabe einer instance-Klausel.

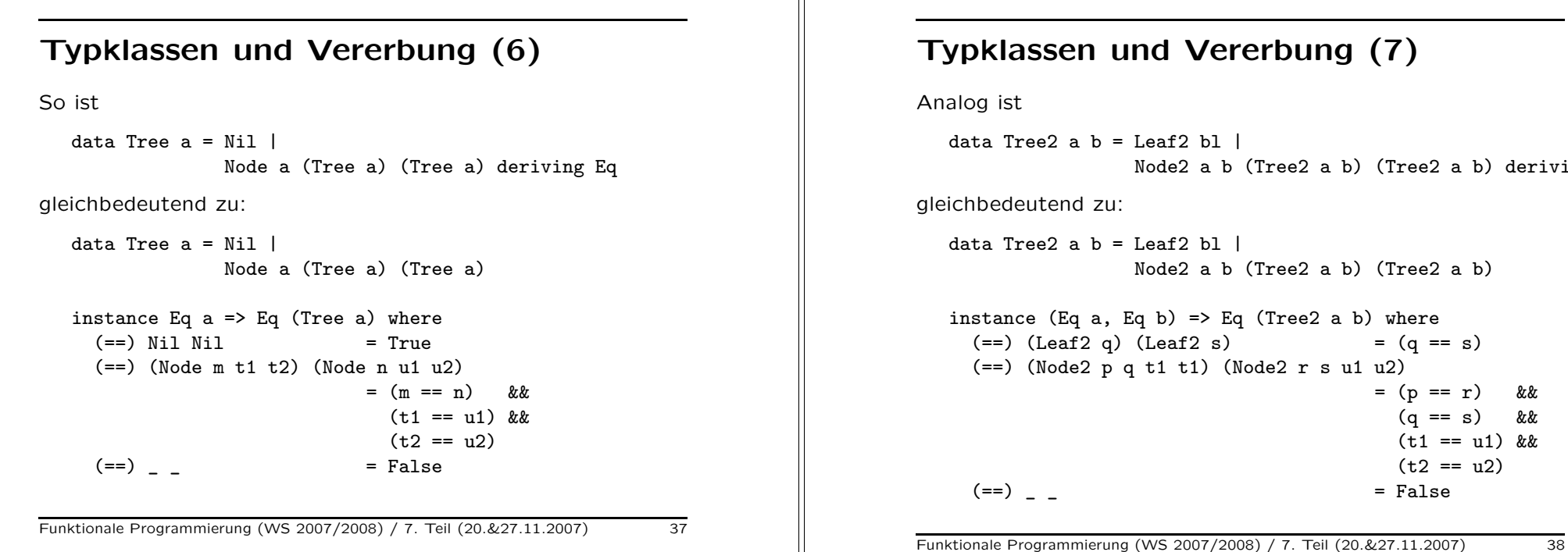

### Typklassen und Vererbung (8)

Möchten Sie hingegen Gleichheit wie folgt realisiert wissen

```
data Tree2 a b = Leaf2 bl \vertNode2 a b (Tree2 a b) (Tree2 a b)
instance (Eq a, Eq b) \Rightarrow Eq (Tree2 a b) where
 (==) (Leaf2 q) (Leaf2 s) = (q == s)(==) (Node2 _q t1 t1) (Node2 _s s u1 u2)
                                  = (q == s) & &
                                    (t1 == u1) & &
                                    (t.2 == 112)(==) = False
```
geht an obiger Instanzdeklaration kein Weg vorbei.

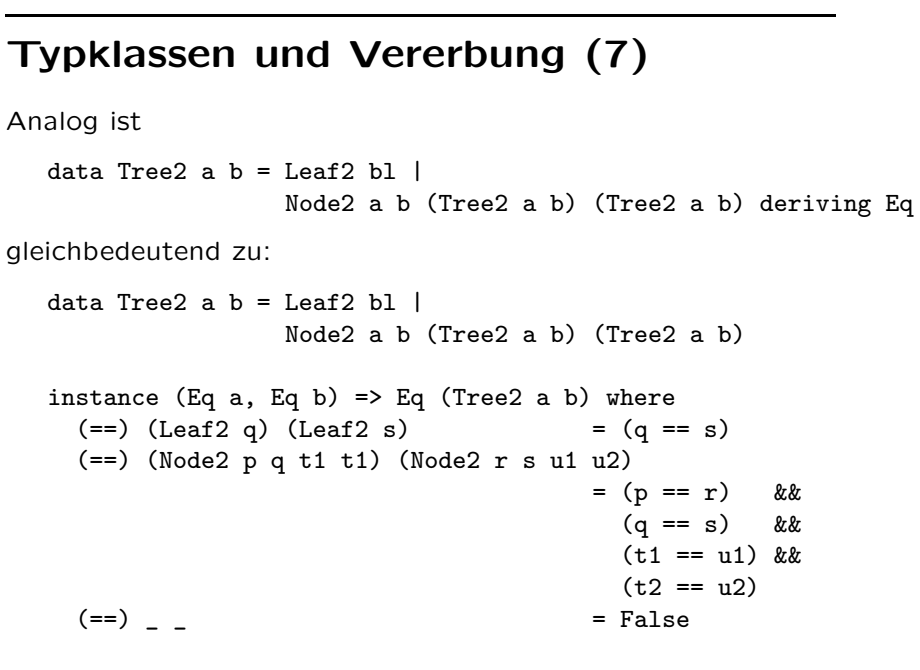

### Typklassen und Vererbung (9)

Mehr zu Typklassen, alles zu Funktionen vordefinierter Typklassen und über Grenzen und Einschränkungen etwa automatischer Ableitbarkeit von Typklassen...

• ...in jedem guten Buch über Haskell!

### Zum Abschluss dieses Themas

Polymorphie und Überladen auf Funktionen bedeuten...

- vordergründig
	- ... ein Funktionsname kann auf Argumente unterschiedlichen Typs angewendet werden.
- präziser
	- Polymorphe Funktionen...
		- ∗ ...haben eine einzige Implementierung, die für alle (zugelassenen/abgedeckten) Typen arbeitet  $(Bsp.: length :: [a] \rightarrow Int])$
	- $-$  Überladene Funktionen...
		- <sup>∗</sup> ...arbeiten f¨ur Instanzen einer Klasse von Typen mit einer für jede Instanz spezifischen Implementierung (Bsp.: size :: Size  $a \Rightarrow a \Rightarrow Int$ )

Funktionale Programmierung (WS 2007/2008) / 7. Teil (20.&27.11.2007) 41

### Vorteile des Uberladens von Operatoren ¨

- Ohne Überladen ginge es nicht ohne ausgezeichnete Namen für alle Operatoren.
- Das gälte auch für die bekannten arithmetischen Operatoren, so wären insbesondere Namen der Art  $+_{Int}$ ,  $+_{Float}$ ,  $*_{Int}$ ,  $*_{Float}$ , etc. erforderlich.
- Deren zwangweiser Gebrauch wäre nicht nur ungewohnt und unschön, sondern in der täglichen Praxis auch lästig.
- Haskells Angebot, hier Abhilfe zu schaffen und Operatoren zu überladen, ist das Konzept der Typklassen.

Zum Selbststudium: Andere Sprachen wie z.B. ML und Opal gehen hier einen anderen Weg und bieten andere Konzepte.

Zurück zu Listen, Mustern und Funk-

Funktionale Programmierung (WS 2007/2008) / 7. Teil (20.&27.11.2007) 42

### Zum Abschluss für heute...

- ...noch etwas ganz anderes!
- Listen, Muster und Funktionen
- Listenkomprehension at work

...i.w. handelt es sich dabei um Nachträge und Randbemerkungen ("Vermischtes aus Haskell").

### tionen darauf (1) Einige Beispiele...

```
sum :: [Int] \rightarrow Intsum \space 1 \space 0.001 = 0
sum (x:xs) = x + sum xshead \therefore [a] \Rightarrow a
head (x:-) = xtail :: [a] \rightarrow [a]tail (xs) = xsnull :: [a] \rightarrow Bool
null [] = True
null (: ) = False
```
#### Zurück zu Listen, Mustern und Funktionen darauf (2)

Muster, Wild Cards und Typvariablen...

```
sign :: Integer -> Integer
sign x
  |x > 0 = 1| x == 0 = 0|x < 0 = -1takeFirst :: Integer \rightarrow [a] \rightarrow [a]
takeFirst m ys = \case (m, ys) of
                        (0, ) -> []
                        (, []) -> []
                        (n,x:xs) \rightarrow x : take First (n - 1) xs
ifThenElse :: Bool \rightarrow a \rightarrow a \rightarrow a
ifThenElse c t e = case c of True \rightarrow t
                                   False -> e
```
Funktionale Programmierung (WS 2007/2008) / 7. Teil (20.&27.11.2007) 45

### Oft sehr nützlich

...das sog. as-Muster (mit @ gelesen als "as"):

Beispiel:

listTransform :: [a] -> [a] listTransform  $l@(x:xs) = (x : l) ++ xs$ 

Zum Vergleich ohne as-Muster...

listTransform :: [a] -> [a] listTransform  $(x:xs) = (x : (x : xs)) ++ xs$ 

...weniger elegant und weniger gut lesbar.

## Somit erhalten wir als Fortschreibung... ...des Musterbegriffs: Muster können sein... Bislang: • Werte (z.B. 0, 'c', True) ...ein Argument "passt" auf das Muster, wenn es vom entsprechenden Wert ist. • Variablen (z.B. n) ...jedes Argument passt (und ist rechtsseitig verwendbar). • Wild card " " ...jedes Argument passt (aber ist rechtsseitig nicht verwendbar). Jetzt zusätzlich: • Konstruktormuster (hier über Listen; z.B. [], (p:ps)) – Eine Liste passt auf das Muster [], wenn sie leer ist. – Eine Liste passt auf (p:ps), wenn sie nicht leer ist und der Listenkopf auf p und der Listenrest auf ps passt. Hinweis: Im Fall von (p:ps) reicht es, dass die Argumentliste nicht leer ist. Ein weiteres Beispiel Auch Funktionsdeklarationen der Form...

binom :: (Integer,Integer) -> Integer binom (n,k)  $| k==0 | 1 n==k = 1$ 

```
| otherwise = binom (n-1, k-1) + binom (n-1, k)
```
...sind Beispiele musterbasierter Funktionsdefinitionen.

### Zum Vergleich...

...mit Standardselektoren ohne Muster:

```
binom :: (Integer,Integer) -> Integer
```
#### binom p

```
\ln \text{sd}(p) = 0 || snd(p) ==fst(p) = 1
| otherwise = binom (fst(p)-1,snd(p)-1)+ binom (fst(p)-1,snd(p))
```
...offenbar auch hier weniger elegant und weniger gut lesbar.

Funktionale Programmierung (WS 2007/2008) / 7. Teil (20.&27.11.2007) 49

#### Listen, Listenkonstruktoren, Listenoperatoren

Wir kennen den vordefinierten Listentyp String:

#### Type String = [Char]

...und Beispiele gültiger Werte des Typs String, etwa:

 $['h', 'e', '1', '1', 'o']$  == "hello" "hello" ++ "world" -> "hello world" (++: vordef. Konkatenationsop.)

Wir hatten aber auch gesehen, dass Elementtypen weit komplexer sein dürfen, bis hin zu Funktionen (Funktionen als "first class citizens"):

- Listen von Listen  $[2,4,23,2,5], [3,4], [3,56,7,6,]] :: [Int] ]$
- Listen von Paaren  $[(3.14, 42.0), 56.1, 51.3), (1.12, 2.22)] :: [Point ]$
- $\bullet$  ...
- Listen von Funktionen [fac, fib, fun91] :: [ Integer -> Integer ]

Ist die Zulässigkeit von [fac, fib, fun91] :: [ Integer -> Integer ] bemerkenswert?

### Schlussfolgerung zwischendurch

Musterbasierte Funktionsdefinitionen sind (i.a.)...

- elegant und
- führen zu knappen, gut lesbaren Spezifikationen.

Zu beachten aber ist: Musterbasierte Funktionsdefinitionen...

- können zu subtilen Fehlern führen und
- erschweren (oft) Programmänderungen/-weiterentwicklungen ("bis hin zur Tortur" (vgl. Pepper [4]): denke etwa an das Hinzukommen eines weiteren Parameters)

Funktionale Programmierung (WS 2007/2008) / 7. Teil (20.&27.11.2007) 50

### Erinnerung aus der Mathematik...

Eine Funktion f ist ein Tripel  $(D, W, G)$  mit einer Definitionsmenge (-bereich) <sup>D</sup>, einer Wertemenge (-bereich) <sup>W</sup> und einer rechtseindeutigen Relation G mit  $G \subseteq D \times W$ , dem sog. Funktionsgraphen von f.

#### Mithin...

Funktionen sind spezielle Relationen; spezielle Teilmengen eines kartesischen Produkts

Damit intuitiv naheliegend...

Listen von Funktionen ..."Listen von Listen von Paaren"

Schlagwort...

Funktionen als "first class citizens"

### Listenkomprehension (1)

...ein für funktionale Programmiersprachen charakteristisches Ausdrucksmittel.

- Listenkomprehension ...ein einfaches Beispiel:
	- $[3*n | n \leftarrow list]$  steht kurz für  $[3,6,9,12]$ , wobei list vom
		- Wert [1,2,3,4] vorausgesetzt ist.
	- $\rightsquigarrow$  Listenkomprehension ist ein sehr elegantes und ausdruckskräftiges Sprachkonstrukt!

Funktionale Programmierung (WS 2007/2008) / 7. Teil (20.&27.11.2007) 53

### Listenkomprehension (2)

Weitere Anwendungsbeispiele:

...wobei  $1st = [1, 2, 4, 7, 8, 11, 12, 42]$  vorausgesetzt ist:

- a) [ square n | n <- 1st ]  $\Rightarrow$  [1,4,16,49,64,121,144,1764]
- b) [ n | n <- 1st, isPowOfTwo n ]  $\Rightarrow$  [1,2,4,8]
- c) [ n | n <- 1st, isPowOfTwo n, n>=5 ]  $\Rightarrow$  [8]
- d) [ isPrime n | n <- 1st ]  $\Rightarrow$

[False,True,False,True,False,True,False,False]

Funktionale Programmierung (WS 2007/2008) / 7. Teil (20.&27.11.2007) 54

### Listenkomprehension (3)

e) addCoordinates :: [Point] -> [Float] addCoordinates pLst =  $[x+y | (x,y) < -p$ Lst,  $(x>0 | y>0) ]$ addCoordinates  $[(0.0, 0.5), (3.14, 17.4), (-1.5, -2.3)]$  ⇒ [0.5,20.54] f) allOdd  $::$  [Integer]  $\rightarrow$  Bool

```
allOdd xs = ( [ x | x <-xs, isOdd x ] == xs )
```

```
allEven :: [Integer] -> Bool
allEven xs = ( [ x | x <-xs, isOdd x ] == [] )
```
### Listenkomprehension (4)

g) grabCapVowels :: String -> String grabCapVowels  $s = [ c | c \leftarrow s, isCapVowel c ]$ 

isCapVowel :: Char -> Bool isCapVowel  $'A'$  = True isCapVowel  $'E'$  = True isCapVowel  $'I'$  = True isCapVowel  $'0'$  = True isCapVowel 'U' = True isCapVowel c = False

### Listenkomprehension "at work" (1)

...am Beispiel von "Quicksort".

Aufgabe: Sortiere eine Liste  $L$  ganzer Zahlen aufsteigend.

Lösung mittels Quicksort:

- Teile: Wähle ein Element l aus L und partitioniere L in zwei (möglicherweise leere) Teillisten  $L_1$  und  $L_2$  so, dass alle Elemente von  $L_1$   $(L_2)$  kleiner oder gleich (größer) dem Element l sind.
- $\bullet$  Herrsche: Sortiere  $L_1$  und  $L_2$  mit Hilfe rekursiver Aufrufe von Quicksort.
- Zusammenführen der Teilergebnisse: Trivial, die Gesamtliste entsteht durch Konkatenation der sortierten Teillisten.

Funktionale Programmierung (WS 2007/2008) / 7. Teil (20.&27.11.2007) 57

### Listenkomprehension "at work" (3)

Zum Vergleich: Eine typische imperative Realisierung von QuickSort...

```
quickSort (L,low,high)
 if low < high
   then splitInd = partition(L, low, high)quickSort(L,low,splitInd-1)
        quickSort(L,splitInd+1,high) fi
```

```
partition (L,low,high)
  l = L[low]left = low
  for i=low+1 to high do
     if L[i] \leq 1 then left = left+1
                              swap(L[i],L[left]) fi od
  swap(L[low],L[left])
  return left
Listen Komprehension "at work" (3)<br>
Zum Vergleich: Eine typische imperative Realisierung von<br>
quickSort.<br>
duickSort(L,1ov,high)<br>
if lov < high<br>
the spittind = partition (L,1ov,high)<br>
quickSort(L,1,ov,plitInd +1)<br>
quickSor
```
### Listenkomprehension "at work" (2)

QuickSort: Eine typische Realisierung in Haskell...

quickSort :: [Int] -> [Int]

quickSort  $[] = []$ quickSort  $(x:xs) =$ quickSort  $[y \mid y \leq -xs, y \leq -x]$  ++  $[x]$  ++ quickSort  $[y \mid y \leq -xs, y \geq x]$ 

Beachte: Funktionsanwendung bindet stärker als Listenkonstruktion. Deshalb Klammerung des Musters x:xs in quickSort (x:xs) = ...

Funktionale Programmierung (WS 2007/2008) / 7. Teil (20.&27.11.2007) 58

Gegeben ein Problem P.

Imperativ: Typischer Lösungsablauf besteht aus folgenden Schritten

- 1. Beschreibe eine(n) Lösung(sweg)  $L$  für  $P$
- 2. Gieße  $L$  in die Form einer Menge von Anweisungen für den Rechner und organisiere dabei die Speicherverwaltung

#### Funktional:

- ...das "was" statt des "wie" in den Vordergrund stellen
- $\bullet \rightsquigarrow$  etwas von der Eleganz der Mathematik in die Programmierung bringen!

Quicksort: Ein eindrucksvolles Beispiel? Urteilen Sie selbst...

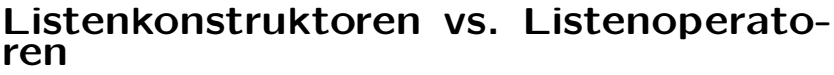

Der Operator (:) ist Listenkonstruktor, (++) Listenoperator...

Abgrenzung: Konstruktoren führen zu eindeutigen Darstellungen, gewöhnliche Operatoren i.a. nicht.

Veranschaulicht am Beispiel von Listen:

 $42:17:4:[]$  ==  $(42:(17:(4:[]))$  -- eindeutig

 $[42,17]$  ++  $[$ ] ++  $[4]$  ==  $[42,17,4]$  ==  $[42]$  ++  $[17,4]$  ++  $[$ ] -- nicht eindeutig

Bemerkung: (42:(17:(4:[]))) deutet an, dass eine Liste ein Objekt ist, erzwungen durch die Typstruktur. Anders in imperativen/objektorientierten Sprachen: Listen sind dort nur indirekt existent, nämlich bei "geeigneter"Verbindung von Elementen durch Zeiger.

Funktionale Programmierung (WS 2007/2008) / 7. Teil (20.&27.11.2007) 61

#### Vorschau auf die nächsten Vorlesungstermine...

- Do, 22.11.2007: Keine Vorlesung! (epilog, Diplomarbeitspräsentation, FfI-weit LVA-frei ab 15:00 Uhr)
- Di, 27.11.2007, Vorlesung von 13:00 Uhr bis 14:00 Uhr im Informatik-Hörsaal
- Do, 29.11.2007, Vorlesung von 16:30 Uhr bis 18:00 Uhr im Radinger-Hörsaal
- Do, 06.12.2007, Vorlesung von 16:30 Uhr bis 18:00 Uhr im Radinger-Hörsaal

## Vorschau auf die kommenden Aufga-<br>benblätter...

Ausgabe des...

- siebten Aufgabenblatts: Di, den 20.11.2007 ...Abgabetermine: Di, den 27.11.2007, und Di, den 04.12.2007, jeweils 15:00 Uhr
- achten Aufgabenblatts: Di, den 27.11.2007 ...Abgabetermine: Di, den 04.12.2007, und Di, den 11.12.2007, jeweils 15:00 Uhr
- neunten Aufgabenblatts: Di, den 04.12.2007 ...Abgabetermine: Di, den 11.12.2007, und Di, den 08.01.2008, jeweils 15:00 Uhr